# **Einführung in die Informatik**

# Universität Stuttgart, Studienjahr 2005/06

# **Gliederung der Grundvorlesung**

- **1. Einführung in die Sprache Ada95**
- **2. Algorithmen und Sprachen**
- **3. Daten und ihre Strukturierung**
- **4. Begriffe der Programmierung**
- **5. Abstrakte DatentypenZurückgestellt**
- **6. Komplexität von Algorithmen und Programmen**
- **7. Semantik von Programmen**
- **8. Suchen**
- **9. Hashing**
- **10. Sortieren**

12.6.2006

12.6.2006

- **11. Graphalgorithmen**
- **12. Speicherverwaltung**

# 9.1 Einführung

Grundidee: Schlüssel sollen durch einen einzigen Zugriff auf eine Tabelle (mit maximal p Einträgen) gefunden werden.

© Volker Claus, Informatik <sup>0</sup>

Gegeben sei eine Menge möglicher Schlüssel S und die Tabellengröße, dies ist eine natürliche Zahl  $p \ll |S|$ .

Es ist eine Abbildung f:  $S \rightarrow \{0, 1, ..., p-1\}$  zu konstruieren, sodass es in einer zufällig ausgewählten n-elementigenTeilmenge B = {b<sub>1</sub>, ..., b<sub>n</sub>} ⊆ S (mit n ≤ p) im Mittel nur wenige Elemente  $b_i \neq b_j$  mit f(b<sub>i</sub>)= f(b<sub>j</sub>) gibt.

Die drei Operationen Suchen, Einfügen und Löschen (siehe Anfang von Kap. 8) müssen sehr "effizient" realisiert werden:

© Volker Claus, Informatik <sup>3</sup>

- Entscheide, ob s ∈ S in B liegt (und gib an, wo). FIND

- Füge einen Schlüssel s in B ein. **IMSERT**
- Entferne einen Schlüssel s aus B. DELETE

**INSERT DELETE** 

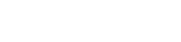

Stand: 12.6.06

## Ziel dieses 9. Kapitels:

12.6.2006

12.6.2006

12.6.2006

Beim Hashing werden die Elemente einer Menge nicht wie bei einem Suchbaum sortiert und durch Vergleiche wiedergefunden, sondern man berechnet mit Hilfe einer "Hashfunktion" aus dem Schlüssel einen Index (eine "Adresse"), unter dem der Schlüssel in einer "Hash"-Tabelle abgelegt wird.

In diesem Kapitel lernen Sie, welche Eigenschaften solch eine Hashfunktion besitzen muss, welche Funktionen in der Praxis eingesetzt werden, wie man durch Freihalten von Speicherplatz im Mittel eine konstante Such- und Einfügezeit erreicht, wie man das Löschen effizient behandelt und wie man den Speicherbereich dynamisch vergrößern kann. Zugleich werden Ihnen die hierfür benötigten Parameter (Tabellengröße, Auslastungsgrad, Kollisionsstrategien, Zyklenlänge) und ihre Bedeutung für Anwendungen vermittelt.

© Volker Claus, Informatik <sup>2</sup>

Für die Abbildung f: S → {0, 1, ..., p-1} müssen wir daher<br>mindestens folgendes fordern: mindestens folgendes fordern:

9.1 Einführung (am Beispiel)

**9. Hashing / Vollversion**

9.3 Techniken beim Hashing9.4 Analyse von Hashverfahren

9.2 Hashfunktionen

9.5 Rehashing9.6. Beispiel

- Sie muss surjektiv sein.

12.6.2006

12.6.2006

12.6.2006

- Sie muss "gleichverteilt" sein, d.h., für jedes 0 <sup>≤</sup> m < p sollte die Menge S<sub>m</sub> = {s ∈ S | f(s) = m} ungefähr |S|/p Elemente enthalten.

© Volker Claus, Informatik <sup>1</sup>

- Sie muss schnell berechnet werden können.

Solch eine Abbildung f heißt Schlüsseltransformationoder **Hashfunktion**. (Genaueres siehe 9.4.1.)

Diese Funktion verstreut die möglichen Schlüssel über den Indexbereich {0, 1, ..., p-1}. Daher der Name:

**Hashing = (über eine Tabelle) gestreute Speicherung**

© Volker Claus, Informatik <sup>4</sup>

Nehmen wir an, wir hätten eine solche Abbildung f:  $S \rightarrow \{0, 1, ..., p-1\}$ , dann werden wir zur Speicherung von Teilmengen A von S ein Feld deklarieren: von Teilmengen A von S ein Feld deklarieren:A:  $\frac{\text{array}}{\text{array}} (0.p-1) \underline{\text{of}}$  <Datentyp zur Menge S>

Jedes Element s∈S wird unter der Adresse f(s) gespeichert, d.h., nach dem Speichern sollte  $A(f(s))=s$  gelten.

Um festzustellen, ob ein Schlüssel s in der jeweiligen Teilmenge liegt, braucht man nur zu prüfen, was in A(f(s)) steht. Doch es entstehen Probleme, wenn in der konkreten Teilmenge B mehrere Elemente mit gleichem f-Wert("Kollisionen") enthalten sind.

Wie sieht es mit den Operationen INSERT und DELETE aus? Wir schauen uns zunächst eine Skizze und dann ein Beispiel an.

© Volker Claus, Informatik <sup>5</sup>

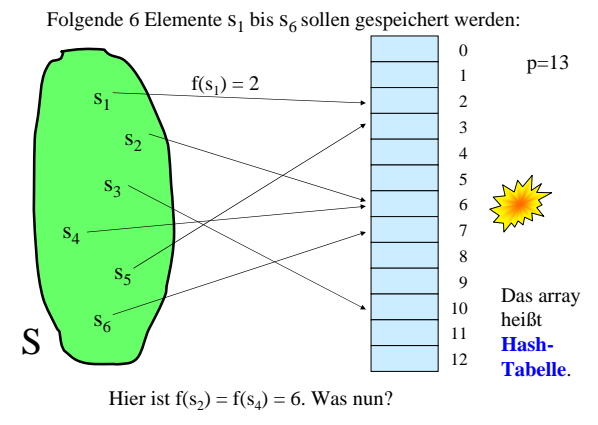

# Beispiel "modulo p"

S = Σ\* = die Menge aller Folgen über einem t-elementigenAlphabet  $\Sigma = {\alpha_0, \alpha_1, ..., \alpha_{t-1}}$ . Weiterhin sei p eine natürliche Zahl, p>1.

Eine nahe liegende Codierung  $\varphi: \Sigma \to \{0, 1, ..., t-1\}$  ist<br> $\varphi(\alpha) = i$ , Als Abbildung f:  $\Sigma^* \to \{0, 1, ..., n-1\}$  kann m  $\varphi(\alpha_i) = i$ . Als Abbildung f:  $\Sigma^* \to \{0, 1, ..., p-1\}$  kann man<br>dann die Codierung eines Anfangsworts der Länge g dann die Codierung eines Anfangsworts der Länge q wählen (für ein q mit 0 < q ≤ r) oder Teile davon:

$$
f(\alpha_{i_1}\alpha_{i_2}...\alpha_{i_r})\;=\;\big(\sum_{j\;=\;1}^q\;\phi(\alpha_{i_j})\;\big)\;\underline{\mathrm{mod}}\;p.
$$

Wir demonstrieren dies am lateinischen Alphabet, wobei wir nur die großen Buchstaben A, B, C, ... verwenden. Als Codierung ϕ wählen wir die Position des Buchstabens im Alphabet, und als Menge B die Menge **A** der Monatsnamen:

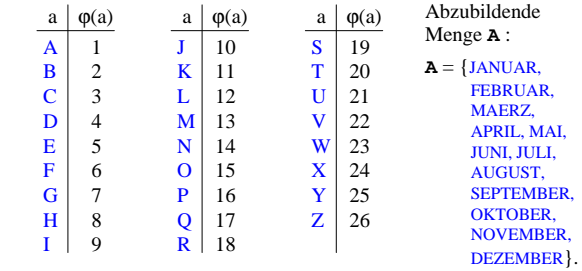

12.6.2006

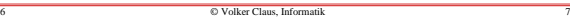

© Volker Claus, Informatik <sup>8</sup>

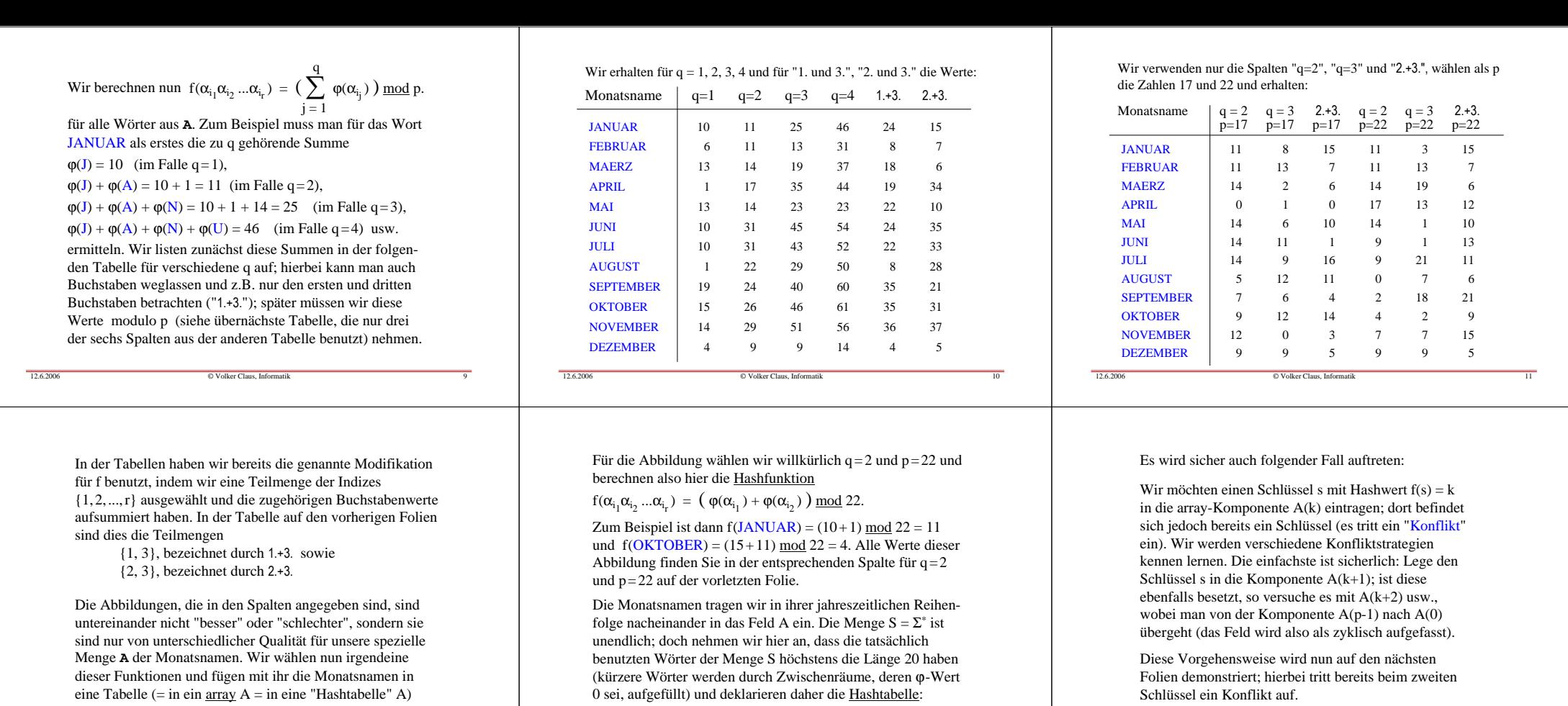

0 sei, aufgefüllt) und deklarieren daher die Hashtabelle:

12.6.2006

A: <u>array</u> (0..p-1) <u>of</u> String(20);

Ein weiteres Beispiel finden Sie in Abschnitt 9.6.

© Volker Claus, Informatik <sup>14</sup>

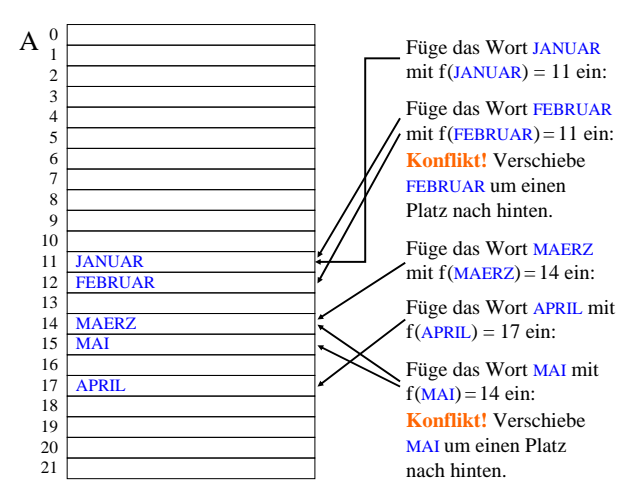

© Volker Claus, Informatik <sup>12</sup>

12.6.2006

mit p Komponenten ein.

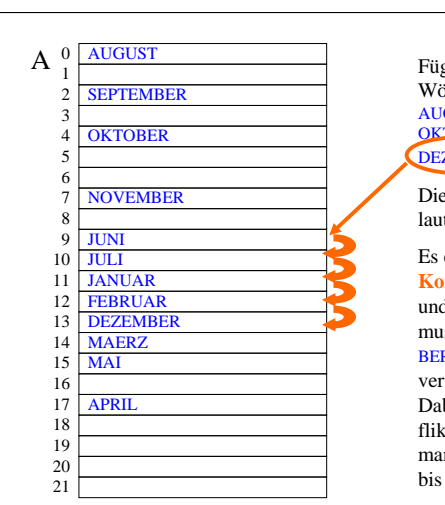

ge nun weiterhin die <u>.</u><br>örter JUNI, JULI, AUGUST, SEPTEMBER, OKTOBER, NOVEMBER, DEZEMBER ein. e zugehörigen f-Werte ten: 9, 9, 0, 2, 4, 7, 9. entstehen erneut **Konflikte** bei JUNI, JULI und DEZEMBER. JULI muss um einen, DEZEM-BER um zwei Plätze

© Volker Claus, Informatik <sup>13</sup>

rschoben werden. Dabei entsteht ein Konkt mit JANUAR, d.h., m muss DEZEMBER bis Platz 13 verschieben.

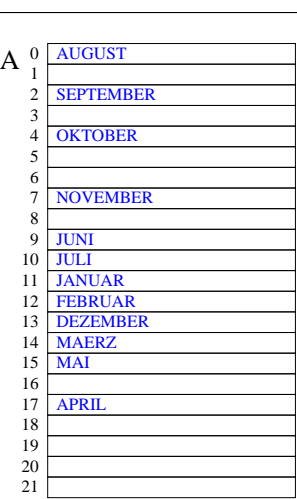

12.6.2006

### **Dies ist die Hashtabellenach Einfügen der 12 Schlüssel.**

<u>Suchen</u>:<br>Gesucht wird <u>APRIL</u>. Es ist  $f(APRIL) = 17$ . Man prüft, ob A(17) = APRIL<br>ist. Dies trifft zu, also ist APRIL in der Menge. Gesucht wird JULI. Es ist  $f(JULI) = 9$ . Man prüft, ob  $A(9) = JULI$  ist. Dies trifft nicht zu. Da A(9) besetzt ist, könnte JULI durch einen Konflikt verschoben worden sein, also prüft man, ob  $A(10) = JULI$  ist. Dies trifft zu, also ist JULI in der Menge.

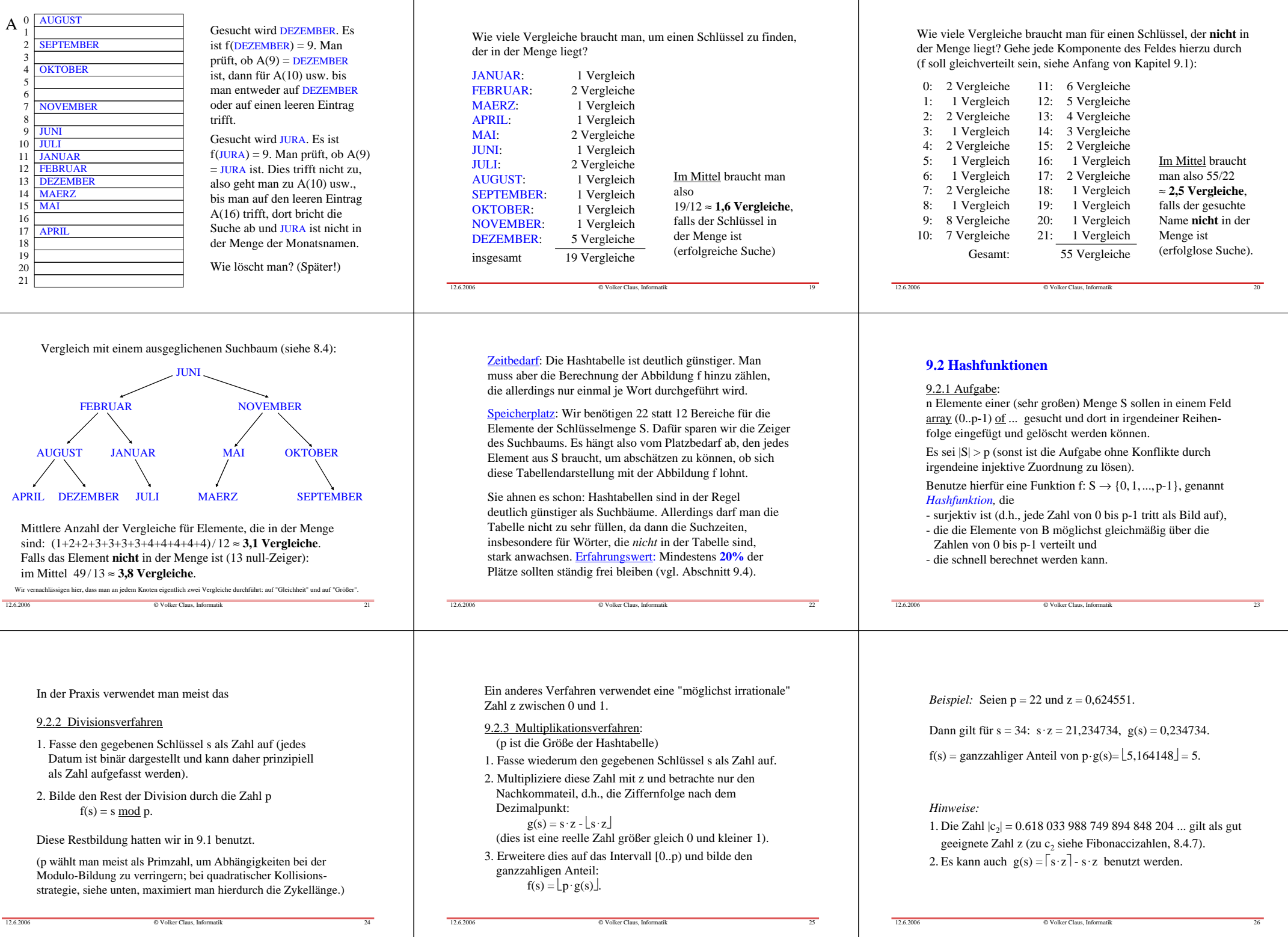

9.2.4: Wenn Zeichenfolgen als Schlüsselmenge  $S = \Sigma^*$ vorliegen, wählt man gerne ein <u>Teilfolgenverfahren</u> (hier bzgl. der Division vorgestellt; analog: bzgl. der Multiplikation):

1. Codiere die Buchstaben: φ: Σ → {0, 1, ..., t-1}, z.B. ASCII.

2. Wähle fest eine Teilfolge  $i_1 i_2 ... i_q$ .

3. Wähle als Hashfunktion f:  $\Sigma^* \to \{0, 1, ..., p-1\}$ 

$$
f(\alpha_1 \alpha_2 ... \alpha_r) = \Big( \sum_{j=1}^q \varphi(\alpha_{i_j}) \Big) \mod p
$$

 oder verwende allgemein eine gewichtete Summe mit irgendwelchen speziell gewählten Zahlen x<sub>1</sub>, x<sub>2</sub>, ..., x<sub>q</sub>:

$$
f(\alpha_1\alpha_2...\alpha_r) = \Big(\sum_{j=1}^q x_j \cdot \varphi(\alpha_{i_j})\Big) \mod p.
$$

9.2.6: Wahrscheinlichkeit für einen Konflikt.

 In eine Tabelle von p Plätzen sollen nun k Elemente aus S mit Hilfe einer Hashfunktion f: S → {0, 1, ..., p-1} eingetragen<br>werden. Eine Hashfunktion f soll die Elemente aus S mögwerden. Eine Hashfunktion f soll die Elemente aus S möglichst gleichmäßig auf die p Zahlen abbilden. Wie groß ist die Wahrscheinlichkeit, dass unter k verschiedenen Elementen mindestens zwei Elemente s<sub>i</sub> und s<sub>j</sub> sind mit  $f(s_i) = f(s_j)$ ?

© Volker Claus, Informatik <sup>27</sup>

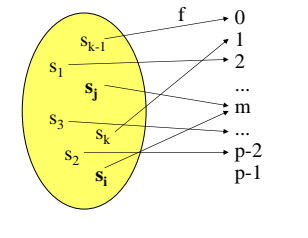

12.6.2006© Volker Claus, Informatik <sup>30</sup>

12.6.2006

*Hinweis:* 

Diese Aussage gilt natürlich nicht nur für Hashtabellen.

Bekannt ist das "Geburtstagsparadoxon": Wie groß ist die Wahrscheinlichkeit, dass sich unter k Personen mindestens zwei Personen mit gleichem Geburtstag befinden?Da hier  $p = 365$  (oder 366) und  $2p = 730$  ist, lautet die Antwort:  $\approx$  1 - e  $1 - e^{-\frac{k(k-1)}{730}}$ 

 Soll die Wahrscheinlichkeit 50% sein, so ist k so zu wählen, dass  $\frac{1}{2} = e^{-\frac{k(k-1)}{730}}$ 

gilt, d.h., k ≈ 1,1777 **.** 19,105 <sup>≈</sup> 22,5. Wenn also nur 23 Personen zusammen sind, so ist die Wahrscheinlichkeit, dass zwei von ihnen am gleichen Tag Geburtstag haben, bereits über 50%.

Definition 9.2.5: Eine Hashfunktion f:  $S \rightarrow \{0,1,...,p-1\}$ heißt perfekt *bzgl. einer Menge B*<sup>⊆</sup> *<sup>S</sup>* (mit |B| <sup>≤</sup> p) von Elementen, wenn f auf der Menge B injektiv ist, wenn also für alle Elemente  $b_i \neq b_j$  aus B stets f(b<sub>i</sub>)≠f(b<sub>j</sub>) gilt.

Wenn man einen unveränderlichen Datenbestand hat (etwa gewisse Wörter in einem Lexikon oder die reservierten Wörter einer Programmiersprache), so lohnt es sich, eine Hashtabelle mit einer perfekten Hashfunktion einzusetzen, da dann die Entscheidung, ob ein Element b in der Tabelle vorkommt, durch eine Berechnung f(b) und einen weiteren Vergleich getroffen werden kann.

Durch Ausprobieren lassen sich solche perfekten Funktionen finden. Siehe Spalte 2.+3. und  $p=17$  auf Folie 12. Suchen Sie z.B. eine für  $A = \{JANUAR, ..., DEZEMBER\}$  und  $p=15$ . Blättern Sie erst danach zur nächsten Folie weiter.

© Volker Claus, Informatik <sup>28</sup>

12.6.2006

12.6.2006

12.6.2006

Berechne die Wahrscheinlichkeit, dass unter k verschiedenen Elementen mindestens zwei Elemente  $s_i$  und  $s_j$  sind mit  $f(s_i) = f(s_i)$ . Dies ist 1 minus der Wahrscheinlichkeit, dass alle k Elemente auf verschiedene Werte abgebildet werden:

$$
1 - (1 - \frac{1}{p}) \cdot (1 - \frac{2}{p}) \cdot ... \cdot (1 - \frac{k-1}{p})
$$
  
\n
$$
\approx 1 - \prod_{i=1}^{k-1} e^{-\frac{i}{p}} = 1 - e^{-\frac{k(k-1)}{2p}}
$$
  
\nBecause hierbei:  $(1-i/p) \approx e^{-\frac{i}{p}} = 1 - \frac{i}{p} + \frac{\left(\frac{i}{p}\right)^2}{2!} - \frac{\left(\frac{i}{p}\right)^3}{3!} + \cdots$ 

© Volker Claus, Informatik <sup>31</sup>

9.2.8: Wie häufig werden Kollisionen auftreten?

Hierzu wählen wir zufällig k Schlüssel s<sub>1</sub>, s<sub>2</sub>, ..., s<sub>k</sub> und betrachten die Folge der Hashwerte  $(f(s_1), f(s_2),..., f(s_k))$ . Wie groß ist die Wahrscheinlichkeit, dass ein Wert j in dieser Folge nicht auftritt (0≤j≤p-1)?

Wegen der angenommenen Eigenschaften der Funktion h sollte jeder Index j mit gleicher Wahrscheinlichkeit 1/p auftreten. Folglich tritt j bei k Berechnungen mit der Wahrscheinlichkeit (1-1/p)<sup>k</sup> *nicht* auf, d.h., mit der Wahrscheinlichkeit  $1 - (1-1/p)^k$  kommt j mindestens einmal vor. Es gilt:

$$
(1-1/p)^k \approx e^{-\frac{k}{p}} = e^{-\lambda}
$$

mit  $\lambda = k/p = "Auslastungsgrad"$  der Tabelle.

Eine Lösung für **A** = {JANUAR, ... , DEZEMBER} und p=15 lautet:

 $f(\alpha_1\alpha_2 \ldots \alpha_r) = (7 \varphi(\alpha_1) + 5 \varphi(\alpha_2) + 2 \varphi(\alpha_3)) \mod 15.$ 

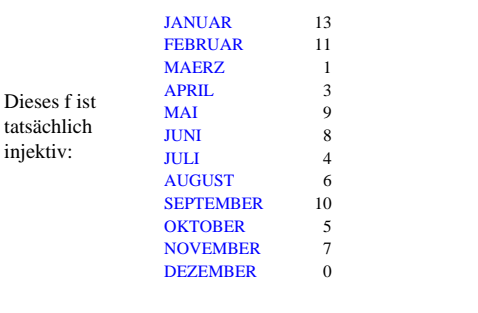

Wann beträgt die Wahrscheinlichkeit 50%, dass mindestens zwei Schlüssel auf den gleichen Wert abgebildet werden?

© Volker Claus, Informatik <sup>29</sup>

1 -  $e^{-\frac{k(k-1)}{2p}} = \frac{1}{2}$  liegt vor bei  $\ln(\frac{1}{2}) = -\frac{k(k-1)}{2p}$ , d.h., es gilt ungefähr  $k \approx \sqrt{p \cdot 2 \cdot \ln(2)}$  mit  $2 \cdot \ln(2) \approx 1,386$  und  $\sqrt{2 \cdot \ln(2)} \approx 1,1777$ .

## **Satz 9.2.7**

12.6.2006

12.6.2006

12.6.2006

Trägt man gleichverteilte Schlüssel nacheinander in eine Hashtabelle der Größe p ein, so muss man nach 1,1777 · √ p Schritten damit rechnen, dass "Kollisionen" eingetreten sind, dass also zwei verschiedene Schlüssel auf den gleichen Platz eingetragen werden wollen.

© Volker Claus, Informatik <sup>32</sup>

Jeder Index wird also ungefähr mit der Wahrscheinlichkeit 1-e<sup>-λ</sup> vorkommen. Ist k=p/2, d.h.,  $\lambda$ =½, so werden ungefähr  $p(1-e^{-\lambda}) = p(1-e^{-\lambda}) \approx p(0,3905)$  verschiedene Indizes auftreten; die verbleibenden p/2 - p.0,3905 = 0,1095.p Berechnungen führen also zu Konflikten bereits bei der Berechnung der Hashfunktion (sog. Primärkollisionen; es kommen noch die Konflikte hinzu, die durch das Verschieben der Schlüssel in der Hashtabelle zusätzlich entstehen, siehe später 9.3.6).

Ist  $\lambda = 1$ , so wird jeder Index mit der Wahrscheinlichkeit  $(1-e^{-1}) \approx 0,63212...$  besucht. Fügt man also p Elemente nacheinander in eine Hashtabelle der Größe p ein, so werden hierbei nur rund 63,2% verschiedene Tabellen-Indizes beim Ausrechnen der Hashfunktion berechnet. Es treten also 0,3689.p Primär-Kollisionen auf.

© Volker Claus, Informatik <sup>33</sup>

## **9.3 Techniken beim Hashing**

Man unterscheidet beim Hashing zwei Techniken: das geschlossene Hashing mit angefügten Überlaufbereichen und das offene Hashing, das alle Schlüssel im vorgegebenen Array unterbingt.

## 9.3.1 Geschlossenes Hashing

12.6.2006

12.6.2006

Beim *geschlossenen* Hashing lässt man keine Korrekturen des Hashwertes zu, sondern die Hash-Funktion führt zu einem Index, über den man zu einer Datenstruktur gelangt, an der sich der gesuchte Schlüssel befindet, befinden müsste oder an der er einzufügen ist. In der Regel werden alle gespeicherten Schlüssel, die den gleichen Hash-Wert besitzen, in eine lineare Liste oder in einen Suchbaum eingefügt.

Als Beispiel betrachten wir auf der nächsten Folie den Fall, dass alle Schlüssel, die den gleichen f-Wert haben, in einer linearen Liste gespeichert werden. In der Hashtabelle A steht an der Stelle A(i) der Zeiger auf die Liste der Schlüssel s mit  $f(s) = i$ .

Auf diese Weise entstehen keine Kollisionen in der Hashtabelle, sondern dieses Problem wird in die Verwaltung der p Listen verlagert.

(Hinweis: In der Praxis ist dies die "Haldenverwaltung".)

Die Hashtabelle ist somit nur eine Zugriffsstruktur für viele gleichartige Speicherstrukturen, die relativ klein gehalten werden können. Man spricht auch von externen Hashtabellenoder von Hashing mit externer Kollision.

© Volker Claus, Informatik <sup>37</sup>

Skizze: "Externe" Hashtabelle

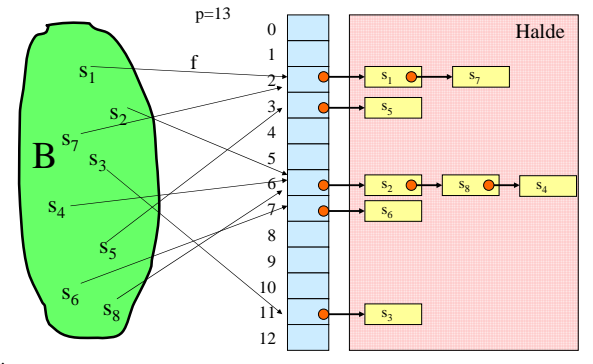

Überlaufprobleme müssen mit der Haldenverwaltung gelöst werden!

© Volker Claus, Informatik <sup>38</sup>

Zeitaufwand beim geschlossenen Hashing: Das Suchen ("FIND") erfordert einen Zugriff auf das Feld A(f(s)) und anschließend muss die jeweilige Datenstruktur durchsucht werden.

© Volker Claus, Informatik <sup>36</sup>

Auch Einfügen ("INSERT") und Löschen ("DELETE") laufen bis auf den ersten Zugriff wie bei den zugrunde liegenden Datenstrukturen ab.

Vorteil des geschlossenen Hashings: Man muss keine feste obere Grenze für die Menge B der Schlüssel vorgeben. Vor allem, wenn viel gelöscht wird, kann man die schnellen Algorithmen der jeweiligen Datenstrukturen einsetzen. Insbesondere bei großen Datenbeständen lohnen sich Suchbäume.

Nachteil: Das Verfahren hängt von der Verwaltung der Listen (Zugriffszeiten, Garbage Collection) ab. (Offenes Hashing ist meist effizienter, siehe im Folgenden).

© Volker Claus, Informatik <sup>39</sup>

# 9.3.2 Offenes Hashing

12.6.2006

12.6.2006

12.6.2006

Beim *offenen* Hashing wird der tatsächliche Index, unter dem der Schlüssel s später steht, erst mit dem Eintragen, also ggf. nach dem Durchlaufen einer Kollisionsstrategie, bestimmt. In diesem Fall befinden sich alle Schlüssel im Speicherbereich, den der Indexraum vorgibt (also im array (0..p-1)), und es gibt keine Überlaufbereiche.

Die Bezeichnungen "offen" und "geschlossen" sind anfangs verwirrend, da sie aus der Indexzuordnung abgeleitet wurden und sich nicht auf die Struktur des Speicherbereichs beziehen. Der Index bleibt also nach der Berechnung des Hashwertes "noch offen" und wird erst festgelegt, wenn ein freier Platz gefunden wurde.

Das Suchen geht in der Regel schnell, sofern mindestens 20% der Plätze des <u>array</u> frei gehalten werden. Das Einfügen ist nicht schwierig.Problem: Löschen.

© Volker Claus, Informatik <sup>40</sup>

#### 9.3.3 Datentypen für das offene Hashing festlegen

 (die Booleschen Werte brauchen wir erst später; in der Praxis speichert man den Hashwert f(s) des Schlüssels s zusätzlich ab; in der Regel lässt man die Komponente "Inhalt" weg, wenn der Schlüssel auf den eigentlichen Speicherort verweist):

<u>type</u> Eintragtyp <u>is record</u>

12.6.2006

12.6.2006

12.6.2006

 belegt: Boolean; geloescht: Boolean; kollision: Boolean; behandelt: Boolean;Schluessel: Schluesseltyp;Inhalt: Inhalttyp; end record;

t<u>ype</u> Hashtabelle <u>is array</u>(0..p-1) <u>of</u> Eintragtyp;

FIND: Der Suchalgorithmus lautet dann: ...INSERT: Der Einfügealgorithmus lautet dann: ...

## 9.3.4 Einfüge-Algorithmus (für offenes Hashing)

A: Hashtabelle; i, j: Integer; -- p sei global bekannt k: Integer :=0; -- k gibt die Anzahl der Schlüssel in A an for i in 0..p-1 loop A(i).besetzt:=false; A(i).kollision:=false; A(i).geloescht:=false; A(i).behandelt:=false; <u>end loop</u>; while "es gibt noch einen einzutragenden Schlüssel s" loop<u>if</u> k < p <u>then</u>  $k := k+1$ ;  $j := f(s)$ ;  $-$  j ist der Index in A für s if A(j).geloescht <u>or not</u> A(j).besetzt <u>then</u> A(j).besetzt := true;  $A(i)$ . Schluessel := s;  $A(i)$ . Inhalt := ...; else A(j).kollision := true; "Starte eine Kollisionsstrategie"; end if; else "Tabelle A ist voll, starte eine Erweiterungsstrategie für A"; end if; <u>end loop;</u>

# 9.3.5 Das Suchen erfolgt ähnlich:

Um einen Eintrag mit dem Schlüssel s zu finden, berechne f(s) und prüfe, ob in A(f(s)) ein Eintrag mit dem Schlüssel s steht. Falls ja, ist die Suche erfolgreich beendet, falls nein, prüfe A(f(s)).kollision. Ist dieser Wert false, dann ist die Suche erfolglos beendet, anderenfalls berechne mit der verwendeten Kollisionsstrategie (s.u.) einen neuen Platz j und prüfe erneut, ob der Schlüssel s gleich A(j).Schlüssel ist; falls ja, ist die Suche erfolgreich beendet, falls nein, prüfe den Wert von A(j).kollision. Ist dieser Wert false, dann ist die Suche erfolglos beendet, anderenfalls berechne mit der verwendeten Kollisionsstrategie einen neuen Platz j usw.

Wir wenden uns nun den Kollisionen und ihrer Behandlung zu.

# Definition 9.3.6: Sei f:  $S \rightarrow \{0, 1, ..., p-1\}$  eine Hashfunktion.

© Volker Claus, Informatik <sup>41</sup>

Gilt  $f(s) = f(s')$  für zwei einzufügende Schlüssel s und s', so spricht man von einer Primärkollision. In diesem Fall muss der zweite Schlüssel s' an einer Stelle A(i) gespeichert werden, fürdie i ≠ f(s') gilt.

Ist f(s') = i und befindet sich auf dem Platz A(i) ein Schlüssel <sup>s</sup>" mit f(s")  $\neq$  i, so spricht man von einer **<u>Sekundärkollision</u>**, d.h., die erste Kollision beim Eintragen von s' wird durch einen Schlüssel s" verursacht, der vom Hashwert her nicht an die Position i gehört und selbst durch Kollision hierhin gelangt ist.

Wenn man eine Strategie zur Behandlung von Kollisionen festlegt, so kann man sich gegen die Primärkollisionen kaum wehren, aber man kann versuchen, die Sekundärkollisionen klein zu halten.

#### Beispiel: Sei

12.6.2006

12.6.2006

 **A** = {JANUAR, FEBRUAR, MAERZ, APRIL, MAI, JUNI, JULI, AUGUST, SEPTEMBER, OKTOBER, NOVEMBER, DEZEMBER} mit

 $f(\alpha_1\alpha_2...\alpha_r) = (\varphi(\alpha_1) + \varphi(\alpha_2)) \mod 14$ . Drei Schlüssel werden in der Reihenfolge JANUAR, FEBRUAR, OKTOBER eingegeben. Es gilt:

 $f(JANUAR) = 11$ ,  $f(FEBRUAR) = 11$ ,  $f(OKTOBER) = 12$ .

Wir tragen JANUAR in der Komponente A(11) ein. Der Schlüssel FEBRUAR führt zu einer Primärkollision. Die Strategie möge lauten: *Gehe von Platz j zum nächsten Platz j+1.* Dann wird FEBRUAR in dem Platz A(12) gespeichert. Der Schlüssel OKTOBER gehört in den Platz A(12), doch hier steht ein Schlüssel, der dort nicht hingehört, sondern durch eine Kollision hierhin verschoben wurde. Folglich führt OKTOBERzu einer Sekundärkollision. (OKTOBER wird dann auf Platz A(13) eingetragen.)

© Volker Claus, Informatik <sup>45</sup>

# Definition 9.3.7: Kollisionsstrategien ("Sondieren")

Der Schlüssel s soll stets unter dem Indes f(s) gespeichert werden. Ist diese Komponente bereits besetzt, so versuche man, den Schlüssel s unter dem Index G(s,i) einzufügen. Es sei i die Zahl der versuchten Zugriffe. c ist eine fest gewählte Konstantemit ggT(c,p) = 1; man kann stets c=1 wählen.

 $G(s,i) = (f(s)+i.c) \mod p$  heißt "lineare Fortschaltung" oder "lineares Sondieren" oder "Lineares Hashing".

12.6.2006

12.6.2006

A

12.6.2006

 $G(s,i) = (f(s)+i^2) \mod p$  <sup>p</sup> heißt "quadratische Fortschaltung" oder "quadratisches Sondieren".

© Volker Claus, Informatik <sup>46</sup>

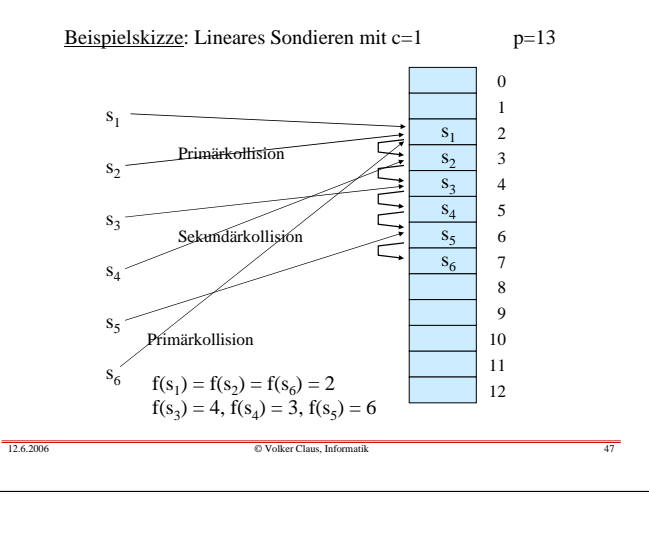

#### 9.3.8 Clusterbildung bei linearem Sondieren

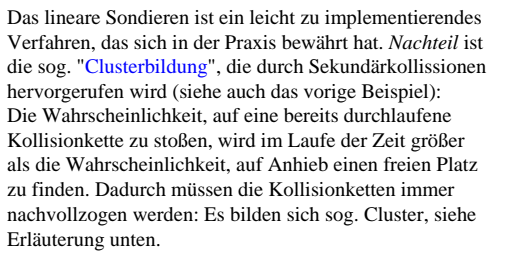

 Der *Vorteil* des linearen Sondierens liegt darin, dass man bei dieser Kollisionsstrategie Werte aus der Hashtabelle wieder löschen kann. (Selbst überlegen und Übungen. Das prinzipielle Vorgehen wird unten erläutert.)

© Volker Claus, Informatik <sup>48</sup>

Das quadratische Sondieren ist ebenfalls leicht zu implementieren. Sein *Vorteil* ist, dass die Sekundärkollisionen und damit die Clusterbildung reduziert werden. (Bei Primärkollisionen müssen natürlich alle Versuche erneut nachvollzogen werden.)

Der *Nachteil* des quadratischen Sondierens besteht darin, dass der Aufwand, um Werte aus der Hashtabelle wieder zu löschen, unzumutbar groß ist. Man markiert daher die gelöschten Elemente als "gelöscht", belässt sie aber weiter in der Tabelle und entfernt alle gelöschten Elemente erst nach einiger Zeit gemeinsam (siehe unten 9.5).

Um nicht in kurze Zyklen bei der Kollisionsstragegie zu gelangen, muss man beim quadratischen Sondieren unbedingt verlangen, dass die Größe der Hashtabelle p eine Primzahl ist. Dies wird in Satz 9.3.10 begründet.

© Volker Claus, Informatik <sup>49</sup>

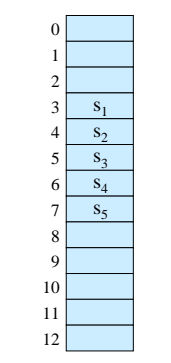

12.6.2006

12.6.2006

 dem Cluster A(3) bis A(7) entstanden sein. Es soll nun ein weiterer Schlüssel s eingefügt werden. Ist f(s) einer der Werte 3, 4, 5, 6 oder 7, so wird s bei linearem Sondieren mit c=1 in A(8) gespeichert. Die Wahrscheinlichkeit, dass im nächsten Schritt A(8) belegt wird, ist daher 6/13, während für jeden anderen Platz nur die Wahrscheinlichkeit 1/13 gilt.

Es möge die nebenstehende Situation mit

Cluster haben also eine hohe Wahrscheinlichkeit, sich zu vergrößern. Genau dieser Effekt wird in der Praxis beobachtet.

Die Clusterbildungen beruhen auf den Sekundärkollisionen. Diese werden beim quadratischen Sondieren reduziert.

Als Beispiel betrachten wir erneut **A** = {JANUAR, FEBRUAR, MAERZ, APRIL, MAI, JUNI, JULI, AUGUST, SEPTEMBER, OKTOBER, NOVEMBER, DEZEMBER} mit p=22.

Als Abbildung verwenden wir dieses Mal die Hashfunktion $f(\alpha_1\alpha_2...\alpha_r) = (2\varphi(\alpha_1) + \varphi(\alpha_2)) \mod 17.$ 

 $\sim 0$ 23456789 10 11 1213 | NOVEMBER 14 1516 | OKTOBER JANUARFEBRUARMAER<sub>7</sub> APRILMAIAUGUSTSEPTEMBER DEZEMBER JUNIJULI

```
Quadratisches Sondieren: 
Wir fügen die Wörter ein JANUAR, FEBRUAR, 
MAERZ, APRIL, MAI, 
JUNI, JULI, AUGUST, 
SEPTEMBER, OKTOBER, 
NOVEMBER, DEZEMBER .Die zugehörigen f-Werte 
lauten: 4, 0, 10, 1, 10, 7, 7, 6, 9, 7, 9, 13.
```
Tragen Sie die Wörter in die zunächst leere Tabelle ein. Es ergibt sich am Ende die nebenstehende Tabelle.

#### 9.3.9: Länge von Zyklen bei Kollisionsstrategien

Wir müssen uns nun überzeugen, dass bei den Kollisionsstrategien keine zu kurzen Zyklen durchlaufen werden. Beim linearen Sondieren ist dies gewährleistet: Wenn c und p teilerfremd sind  $(ggT(c,p)=1)$ , dann durchläuft die Folge der Zahlen (f(s)+i·c)  $\underline{\text{mod}}$  p (für i=0, 1, 2, ...) alle Zahlen von 0 bis p-1, bevor eine Zahl erneut auftritt.

© Volker Claus, Informatik <sup>50</sup>

Wir wollen nun zeigen, dass beim quadratischen Sondieren keine "kurzen" Zyklen auftreten, sofern p eine Primzahl ist. (Wir nehmen hier an, dass p > 2 und somit ungerade ist.)

Wir fragen daher: Wann tritt in der Folge der Zahlen  $(f(s)+i^2) \mod p$  für i=0, 1, 2, 3, ... erstmals eine Zahl wieder auf?

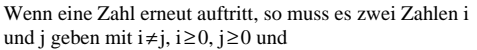

 $(f(s)+i^2) \mod p = (f(s)+j^2) \mod p$ ,

d.h. (i2-j2) mod p = (i+j)**.**(i-j) mod p = 0.

Wenn p eine Primzahl ist, dann muss (i-j) oder (i+j) durch p teilbar sein. Wir nehmen an, dass wir höchstens p Mal das quadratische Sondieren durchführen, d.h., dass 0≤i≤p-1 und  $0 \le j \le p-1$  gelten. Dann ist -p < (i-j) < p und wegen i≠j kann daher p nicht (i-j) teilen. Also muss p die Zahl (i+j) teilen. Das geht aber nur, wenn mindestens eine der beiden Zahlen größer als die Hälfte von p+1 ist. Also gilt:

Satz 9.3.10 (Zykluslänge beim quadratischen Sondieren) Beim quadratischen Sondieren kann frühestens nach (p+1)/2 Schritten eine Zahl erneut auftreten, sofern p eine Primzahl ist.

© Volker Claus, Informatik <sup>54</sup>

Für  $i = (p+1)/2$  und  $j = (p-1)/2$  ist  $(i+j) \cdot (i-j) \mod p = 0$ , da i+j=p und i-j=1 gilt. Die in Satz 9.3.10 genannte Länge eines Zyklus von (p+1)/2 Schritten tritt somit für *alle* Zahlen (auch für die Primzahlen) auf.

 Hinweis: Bei einer Primzahl p kommen die "komplementären Zahlen" (-i<sup>2</sup>) mod p beim quadratischen Sondieren nicht vor. Modifiziert man daher das quadratische Sondieren so, dass zwischen i<sup>2</sup> mod p und  $(i+1)^2$  mod p immer  $(-i^2)$  mod p eingeschoben wird, so erreicht man die volle Zykluslänge p.

### *Übungsaufgabe:*

12.6.2006

12.6.2006

12.6.2006

 Beweisen Sie diese Aussage und schreiben Sie eine Prozedur für diese Vorgehensweise.

© Volker Claus, Informatik <sup>55</sup>

Tritt beim linearen oder beim quadratischen Sondieren eine Primärkollision (= zwei verschiedene Schlüssel haben den gleichen Hashwert) auf, so wird für das Einfügen des jeweils letzten Schlüssels die gesamte Kette der Kollisionen, die die früheren Schlüssel mit gleichem Hashwert durchlaufen haben, ebenfalls durchlaufen.

Will man diesen Effekt vermeiden, so muss man eine zweite Hashfunktion g hinzunehmen, die möglichst unabhängig von f ist, d.h., für f und g sollte auf jeden Fall gelten:

 $S_{m,n} = \{s \in S \mid f(s) = m \text{ und } g(s) = n\}$  enthält für alle m und n ungefähr |S|/p<sup>2</sup> Elemente.

© Volker Claus, Informatik <sup>56</sup>

Dies führt zu "Doppel-Hash"-Kollisionsverfahren:

# Definition 9.3.11: Kollisionsstrategien (Fortsetzung)

Es seien f und g zwei unterschiedliche Hashfunktionen. Sei i die Zahl der Zugriffe (beginnend mit  $i = 0$ ). Die Kollisionsstrategie

D(s,i) = (f(s) + i g(s)) <u>mod</u> p heißt "Doppel-Hash-Verfahren".

Es seien  $f_1, f_2, f_3, f_4, \ldots$  eine Folge von möglichst unterschiedlichen Hashfunktionen. Die Kollisionsstrategie

 $M(s,i) = f_i(s)$  heißt "Multi-Hash-Verfahren".

Hinweis: In der Praxis hat man mit Doppel-Hash-Strategien gute Erfahrungen gemacht.

© Volker Claus, Informatik <sup>57</sup>

9.3.12 Löschen in Hashtabellen (DELETE) Dieses bildet das Hauptproblem beim offenen Hashing.

Der einfachste Weg ist es, das Löschen durch Setzen eines Booleschen Wertes zu realisieren: Wenn der Eintrag mit dem Schlüssel s gelöscht werden soll, so suche man seine Position j auf und setze  $A(i)$ .geloescht := true. Beim Einfügen behandelt man dieses Feld A(j) dann wie einen freien Platz (nicht aber beim Suchen).

Nachteil: Wenn oft gelöscht wird, dann ist die Tabelle schnell voll und muss mit gewissem Aufwand reorganisiert werden, vgl. Abschnitt 9.5. Dennoch ist dieses Vorgehen in der Praxis gut einsetzbar.

© Volker Claus, Informatik <sup>58</sup>

Hat man sich jedoch für das lineare Sondieren entschieden, dann kann man das Löschen korrekt durchführen: Man sucht den Eintrag A(j) mit dem zu löschenden Element auf und geht dann die Einträge A(j+c), A(j+2c), A(j+3c) solange durch, bis man auf eine freie Komponente stößt. In dieser Kette kopiert man alle Einträge um c, 2c, 3c usw. Plätze zurück, aber niemals über die Komponente k hinaus mit  $f(s)=k$ .

**Details: selbst überlegen! Siehe auch Übungen.**

## **9.4 Analyse der Hashverfahren**

Beim linearen Sondieren steigt die Zeit, die man für das Einfügen benötigt, wegen der Cluster mit steigendem Grad der Auslastung (d.h., wenn sich die Anzahl k der eingetragenen Schlüssel der Zahl p der Plätze in der Tabelle nähert) überproportional an. Beim quadratischen Sondieren tritt dies nicht so stark hervor. Beim Doppel-Hash-Verfahren noch weniger. (Dafür wird das Löschen jedes Mal schwieriger.)

Welche theoretischen Ergebnisse gibt es zur Analyse der Laufzeiten beim Suchen und Einfügen?

Für die Beweise benötigt man einige Annahmen. Diese fordern meist die Gleichverteilung der Schlüssel und die Unabhängigkeit von Ereignissen.

### 9.4.1 Annahmen:

- 1. Die Hashfunktion f ist gleichverteilt über die Schlüsselmenge, sie bevorzugt oder benachteiligt dort keine Bereiche.
- 2. Jeder Schlüssel ist beim Suchen und beim Einfügen gleichwahrscheinlich.
- 3. Erfolgt beim Einfügen eines Schlüssels eine Kollision, so werden bis zu dessen Eintrag auf einen freien Platz nur paarweise verschiedene Plätze besucht.

Wie lange dauert es unter diesen Annahmen im Mittel, einen Schlüssel in eine Hashtabelle einzufügen, in der bereits k von p Plätzen belegt sind?

© Volker Claus, Informatik <sup>59</sup>

#### Setze

12.6.2006

12.6.2006

**<sup>w</sup>i** <sup>=</sup> Wahrscheinlichkeit dafür, dass für dieses Einfügen genau i Vergleiche durchgeführt werden (1 ≤ <sup>i</sup><sup>≤</sup> k+1).

Wegen der Annahmen gilt: Mit der Wahrscheinlichkeit k/p trifft man beim ersten Mal auf einen belegten Platz, mit der Wahrscheinlichkeit (k-1)/(p-1) beim zweiten Mal, mit (k-2/(p-2) beim dritten Mal usw. So erhalten wir die Formeln:

12.6.2006

12.6.2006

12.6.2006

 $w_1 = 1 - k/p$ 

 $w_2 = (k/p) (1 - (k-1)/(p-1))$ , allgemein:

<sup>w</sup>i <sup>=</sup>(k/p)**.**(k-1)/(p-1)**.**(k-2)/(p-2)**.**...**.**(k-i+2)/(p-i+2)**.**(1 - (k-i+1)/(p-i+1))

k**.**(k-1)**.**(k-2)**.**...**.**(k-i+2) p**.**(p-1)**.**(p-2)**.**...**.**(p-i+2) =  $\frac{k(k-1)(k-2)...(k-1+2)}{p(p-1)(p-2)...(p-i+2)}$   $(1 - \frac{k-i+1}{p-i+1})$ 

Dann lautet die mittlere Zahl der Vergleiche **<sup>E</sup>k+1** beim Einfügen eines (k+1)-ten Schlüssels in eine Hashtabelle der Größe p:

© Volker Claus, Informatik <sup>63</sup>

$$
\mathbf{E}_{k+1} = \sum_{i=1}^{k+1} i \cdot w_i = ... = \frac{p+1}{p+1-k} = \frac{1}{1-\lambda} \quad \text{mit } \lambda = k/(p+1)
$$

λ <sup>≈</sup>"Auslastungsgrad" k/p

*(Dieses Ergebnis lässt sich nicht allzu schwer herleiten. Versuchen Sie es selbst einmal.)*

$$
\mathbf{S}_{\mathbf{k}} = \frac{1}{k} \sum_{i=0}^{k-1} \mathbf{E}_{i+1} ,
$$

denn der gesuchte Schlüssel muss in einem der Schritte 1, 2, 3, ..., k in die Tabelle eingefügt worden sein, und nach der Annahme 2 können wir den Mittelwert der Zahl der Vergleiche nehmen. Durch Auswerten dieser Formel erhält man:

$$
\mathbf{S}_{\mathbf{k}} \approx \frac{1}{\lambda} \cdot \ln\left(\frac{1}{1-\lambda}\right)
$$

*(Dieses Ergebnis soll evtl. in den Übungen ausgerechnet werden.)*

12.6.2006© Volker Claus, Informatik <sup>66</sup>

12.6.2006

# **9.5 Rehashing**

Was muss man tun, wenn der Auslastungsgrad über 80% hinausgeht oder gar den Wert 1 erreicht? Dann muss man die Hashtabelle verlängern, also p durch eine Zahl p' > p ersetzen, hierfür eine neue Hashfunktion festlegen und die neue Hashtabelle aus der alten Tabelle, in der die Schlüssel in den Plätzen von 0 bis p-1 standen, errechnen.

Diesen Vorgang der Umorganisation <u>innerhalb</u> der bestehenden Hashtabelle bezeichnen wir als "Rehashing". Dieses Verfahren wird auch verwendet, wenn man Schlüssel, statt sie zu löschen, nur als "gelöscht" markiert, wodurch im Laufe der Zeit der Auslastungsgrad zu groß und eine Umorganisation mit dem gleichen p notwendig wird (Rehashing mit p=p').

12.6.2006 © Volker Claus, Informatik <sup>64</sup> Einige Funktionswerte für  $\mathbf{E}_{k+1} = \frac{p+1}{p+1-k}$ λ $\frac{\lambda}{0,1}$   $\frac{E_{k+1}}{1,11}$ 0,1 0,2 0,3 0,4 1,25 1,43 1,67λ **<sup>E</sup>k+1** 6,670,85 0,88 0,90 0,95 20,00 8,33 10,00 $\frac{\lambda}{0.5}$   $\frac{E_{k+1}}{2.00}$ <br>0.6 2.50<br>0.7 3.33<br>0.8 5.00 2,00 2,50 3,33 5,00**Satz 9.4.2** Unter den Annahmen 9.4.1 gilt: Um den (k+1)-ten Schlüssel in eine Hashtabelle der Größe p einzufügen, werden im Mittel  $\frac{p+1}{p+1-k} = \frac{1}{1-\lambda}$  Vergleiche (hier: mit  $\lambda = k/(p+1)$ ) benötigt. 1 1-λ12.6.2006**Satz 9.4.4** Unter den Annahmen 9.4.1 gilt: Für die erfolgreiche Suche nach einem Schlüssel in einerHashtabelle der Größe p werden im Mittel  $S_k \approx \frac{1}{\lambda} \cdot l$ Vergleiche (hier: mit λ = k/(p+1)) benötigt.  $\mathbf{S_k} \approx \frac{1}{\lambda} \cdot \ln\left(\frac{1}{1-\lambda}\right)$ 

Man beachte, dass 
$$
\frac{1}{\lambda} \cdot \ln(\frac{1}{1-\lambda}) \le \frac{1}{1-\lambda}
$$
 ist wegen  

$$
e^{x} = \sum_{i=0}^{\infty} \frac{x^{i}}{i!} \ge 1 + x \text{ mit } x = \frac{\lambda}{1-\lambda} \text{ für } x \ge 0, \text{ also } 1 > \lambda \ge 0.
$$

© Volker Claus, Informatik <sup>67</sup>

12.6.2006

12.6.2006

| 9.5.1 Beispiel für $p = 7$ und $p' = 13$ | Alle Wörter |   |
|------------------------------------------|-------------|---|
| 1                                        | 0           | 0 |
| 1                                        | 1           |   |
| 1                                        | 1           |   |
| 1                                        | 1           |   |
| 1                                        | 1           |   |
| 1                                        | 1           |   |
| 1                                        | 1           |   |
| 1                                        | 1           |   |
| 1                                        | 1           |   |
| 1                                        | 1           |   |
| 1                                        | 1           |   |
| 1                                        | 1           |   |
| 1                                        | 1           |   |
| 1                                        | 1           |   |
| 1                                        | 1           |   |
| 1                                        | 1           |   |
| 1                                        | 1           |   |
| 1                                        | 1           |   |
| 1                                        | 1           |   |
| 1                                        | 1           |   |
| 1                                        | 1           |   |
| 1                                        | 1           |   |
| 1                                        | 1           |   |
| 1                                        | 1           |   |
| 1                                        | 1           |   |
| 1                                        | 1           |   |
| 1                                        | 1           |   |
| 1                                        | 1           |   |
| 1                                        | 1           |   |
| 1                                        | 1           |   |
| 1                                        | 1           |   |
| 1                                        | 1           |   |
| 1                                        | 1           |   |
| 1                                        |             |   |

© Volker Claus, Informatik <sup>70</sup>

9.4.3: Wie lange dauert bei "idealen Hashfunktionen" die *erfolgreiche Suche* im Mittel und wie lange die *erfolglose Suche*, wenn k der p Plätze belegt sind?

Die <u>erfolglose Suche</u> entspricht dem Einfügen eines neuen Schlüssels; sie benötigt also **Ek+1** Vergleiche.

Es sei **S<sup>k</sup>** die Zahl der erforderlichen Vergleiche, um einen Schlüssel zu finden, der in einer Hashtabelle der Größe p mit dem Auslastungsgrad k/p steht.

Die <u>erfolgreiche Suche</u> kann man dann durch folgende Formel beschreiben:

© Volker Claus, Informatik <sup>65</sup>

Experimente haben ergeben, dass Doppel-Hash-Verfahren recht gut den Wert **S<sup>k</sup>** annähern. Wie wirken sich Kollisionen aus?

Es sei **Slin<sup>k</sup>** *die mittlere Suchzeit für die erfolgreiche Suche* bei der linearen Kollisionsstrategie, dann kann man mit einigem Aufwand beweisen (ohne nähere Erläuterung hier):

```
Slink ≈
                          \frac{\lambda}{1-\lambda}
```
Einige Werte zu **<sup>S</sup><sup>k</sup>** und **Slink** mit  $\lambda = k/(p+1)$ :

Für die Praxis, die meist mit linearem Sondieren arbeitet, folgt hieraus: Man begrenze den Auslastungsgrad möglichst auf 80%.

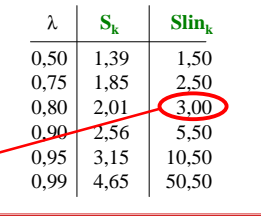

In diesem Beispiel haben wir die Wörter JAN, FEB, MAE, APR, MAI in dieser Reihenfolge in die neue Tabelle mit p'=13 eingetragen. Dies entspricht aber nicht dem gewünschten "Rehashing", weil beispielsweise $f'(MAE) = 5$  ist, aber auf Platz 5 steht APR und dieses Wort würde hierbei überschrieben werden. Faktisch haben wir also nicht *innerhalb* der neuen Tabelle umorganisiert, sondern wir haben neben die alte Tabelle mit p=7 Plätzen eine neue Tabelle mit p'=13 Plätzen gelegt und die Wörter dorthin entsprechend der neuen Hashfunktion f' umgespeichert. Wir brauchten also insgesamt p+p'=20 Plätze.

© Volker Claus, Informatik <sup>68</sup>

Unser Rehash-Verfahren soll jedoch auf der verlängerten Ausgangstabelle arbeiten, also mit insgesamt p' Plätzen auskommen. Lösung dieses Problems:

12.6.2006

12.6.2006

#### **9.5.2 Rehashing**: Durchlaufe die neue Tabelle von 0 bis p-1:

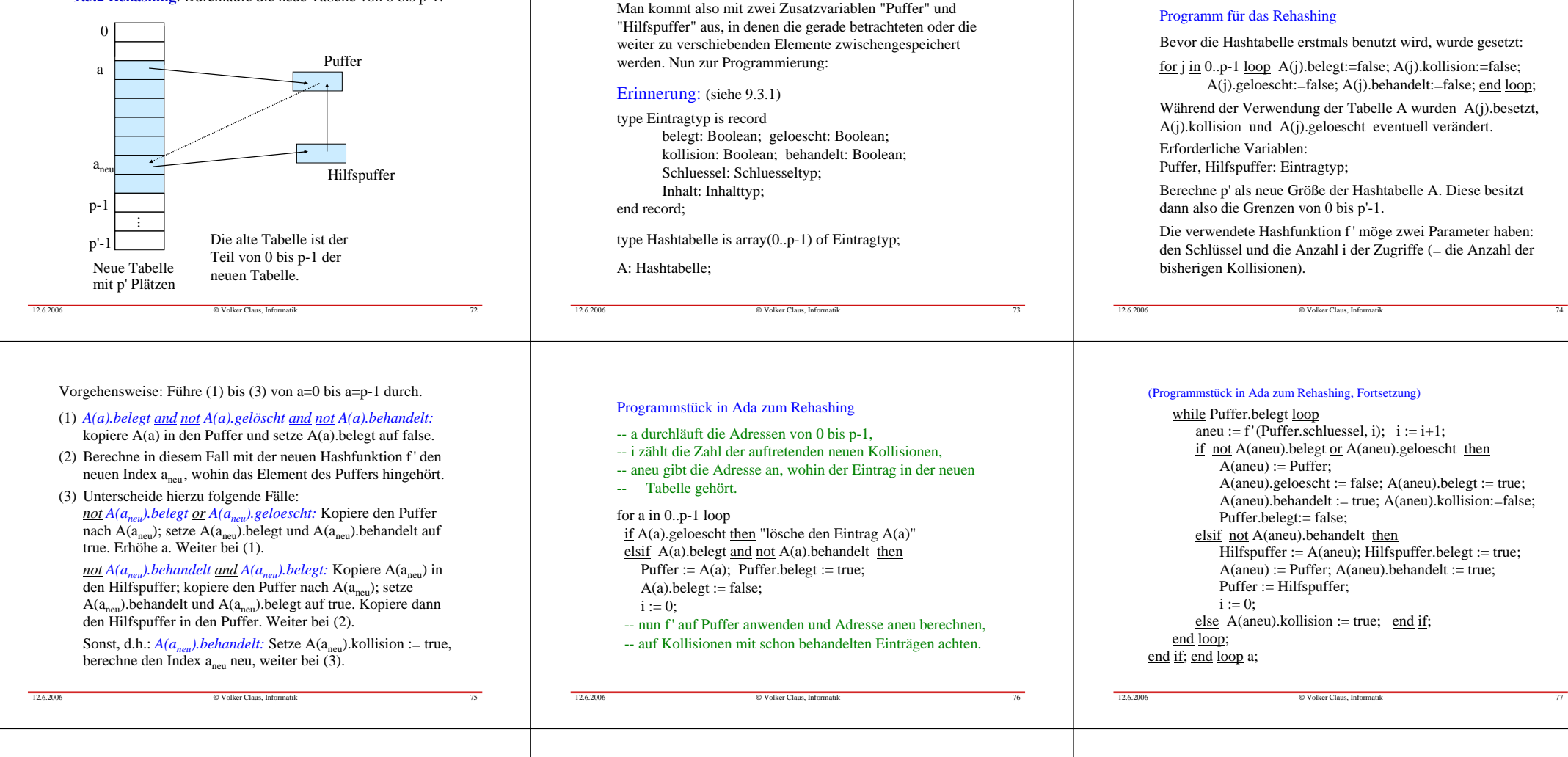

# Zeitaufwand hierfür? (Selbst durchdenken.)

Man kennt mittlerweile viele theoretische Resultate über das Hashing. Schauen Sie in der Literatur nach.

## 9.6 Noch ein Beispiel

Auf den folgenden Folien ist nochmals ein Beispiel für daslineare Sondieren angegeben, wobei die zusätzlichen Booleschen Werte miteingetragen sind. Setzen Sie dieses Beispiel fort, indem Sie Elemente wieder explizit löschen bzw. ein Rehashing mit größerem p' durchführen. Machen Sie sich hieran die Schwierigkeiten beim quadratischen Sondieren klar, insbesondere das Problem eines auftretenden unendlichen Zyklus.

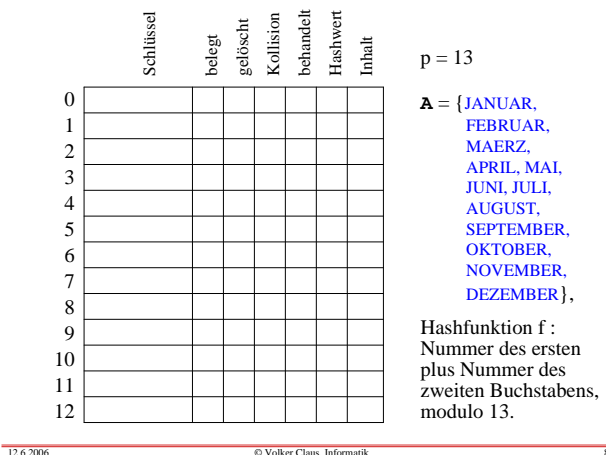

© Volker Claus, Informatik <sup>79</sup>

12.6.2006

© Volker Claus, Informatik <sup>80</sup>

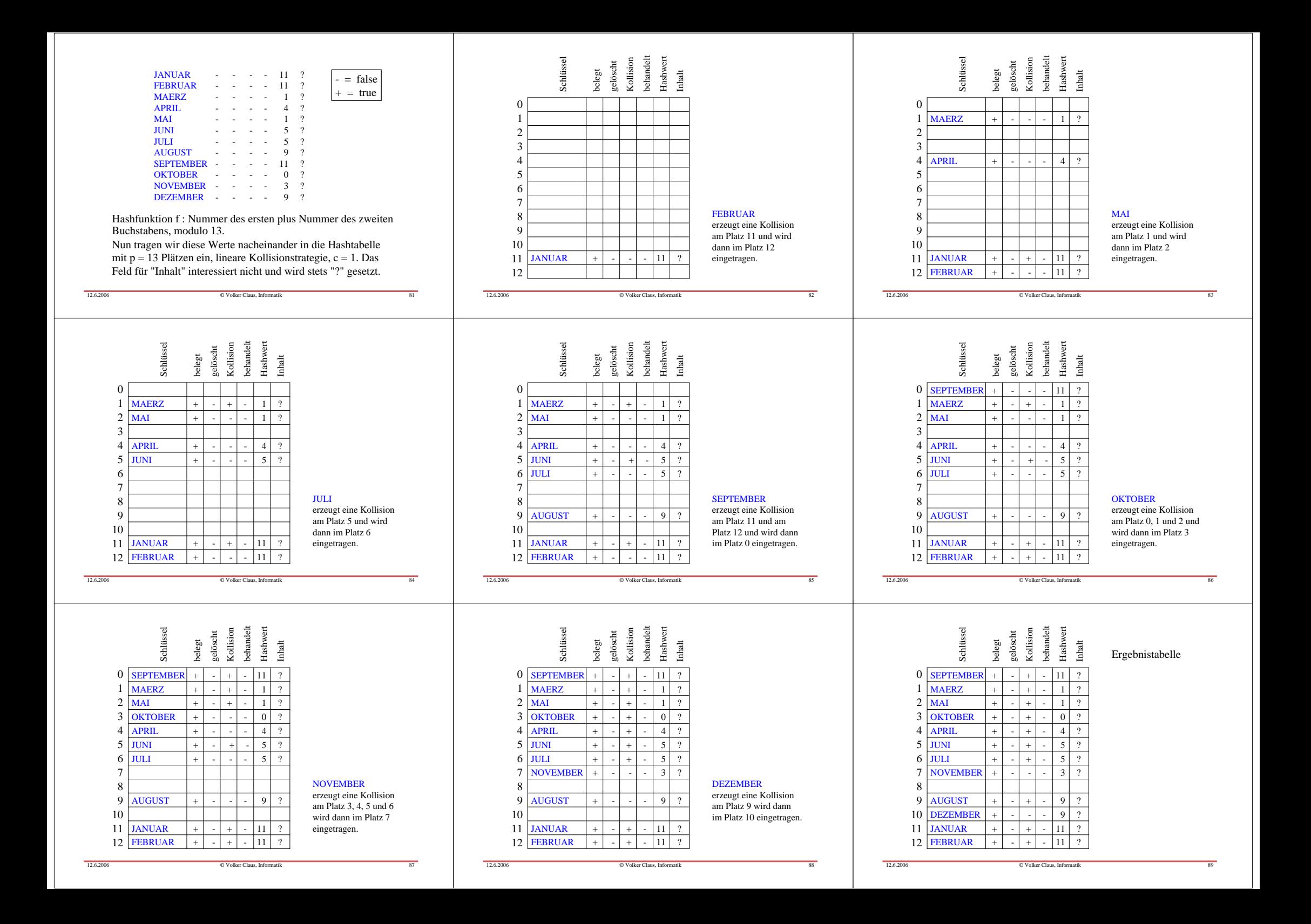

## Überlegen Sie sich:

12.6.2006

Wie sähe eine "optimale" Reihenfolge der Eintragungen aus, so dass in der Ergebnistabelle minimal viele Kollisions-Bits auf true gesetzt sind.

Welche Tabelle erhält man bei einer quadratischen Kollisionsstrategie?

Berechnen Sie die mittlere Zugriffszeit bei den verschiedenen Tabellen. Trifft es hier zu, dass die quadratische Strategie besser als die lineare ist?

© Volker Claus, Informatik <sup>90</sup>

Hinweis: Schön wäre es, wenn auch die folgenden Operationen leicht ausführbar wären.

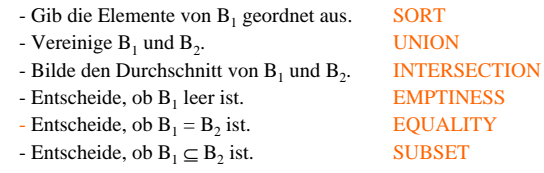

Überlegen Sie sich, welche dieser Operationen mit Hilfe des Hashings mit welchem Aufwand (Zeit und Platz) durchgeführt werden können. Welche Zusatzinformationen sollte der Datentyp "Hashtabelle über Schlüsseldatentyp" besitzen und wie würde er in Ada95 spezifizert und implementiert?

© Volker Claus, Informatik <sup>91</sup>

12.6.2006